**06.10.2022 Група: 45 Урок № 43**

## **Лабораторно-практична робота №10**

# **Тема:** *Складання та оформлення накладної*

**Мета:** *відпрацювати навички складання та оформлення обліково-фінансових документів.*

### Лабораторне і методичне забезпечення:

- 1. Персональні комп'ютери;
- 2. Методичні рекомендації;
- 3. Роздатковий матеріал.

## **Хід роботи:**

- 1. Завантажити комп'ютер.
- 2. Відкрити текстовий редактор Word.

3. Встановити поля згідно стандартів: ліве – 30 мм, праве – 10 мм, верхнє – 20 мм, нижнє – 20 мм., міжрядковий інтервал 1,5 см.

4. Надрукувати накладну згідно зразка:

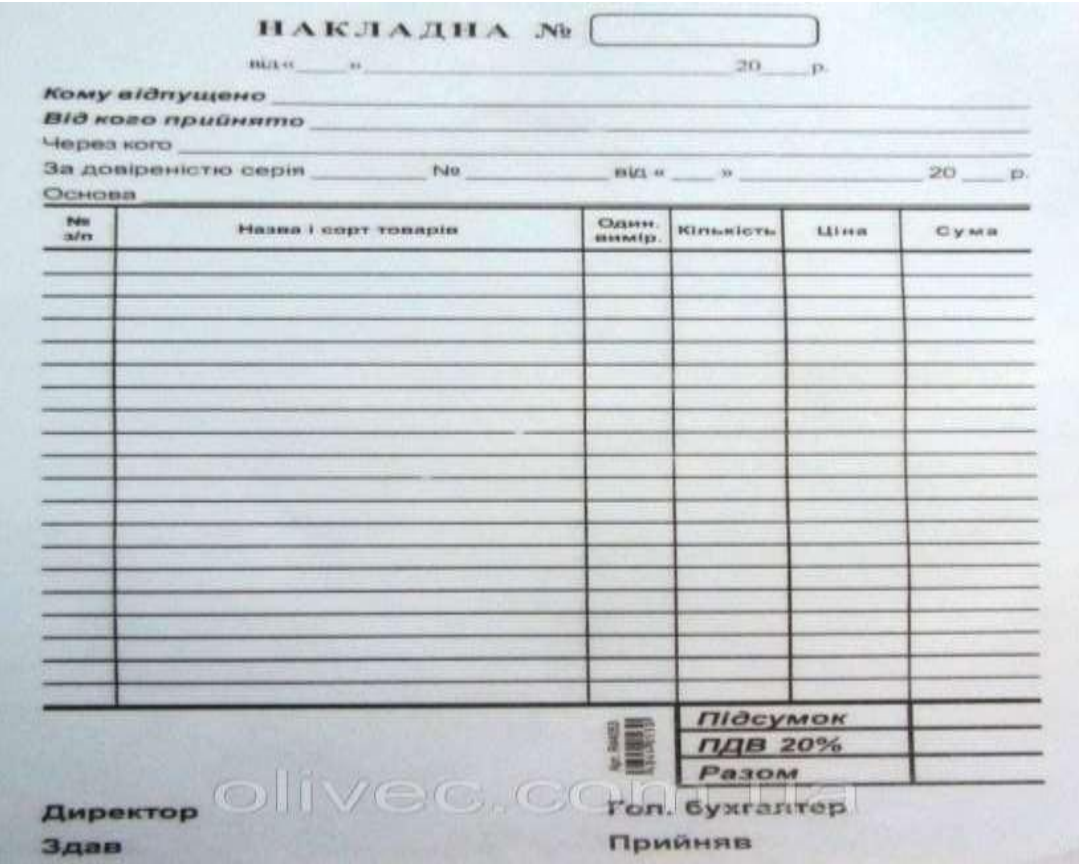

## 5. Внесіть до надрукованого бланка накладної наступні відомості:

- Графа 1- порядковий номер товару;
- Графа 2- найменування товару;
- Графа 3-вимір товару(вказати кількість товару в метрах, літрах, штуках, тощо);
- Графа 4- кількість одиниць;
- Графа 5- ціна за одиницю;
- Графа 6- загальна сума.

## *Наприклад:*

Графа 2- Канцелярська ручка PRIDE синього кольору

Графа 3- Штука

Графа 4- 10

Графа 5- 5 грн.

Графа 6- 50 грн.

*УВАГА! Виконану ЛПР надсилати на адресу* [annatumanovska@gmail.com](mailto:annatumanovska@gmail.com)

У темі листа вказати № групи, прізвище та ім'я.